# Desenvolvimento de Ferramenta Computacional para Estudos Transitórios de Alta-Freqüência em Transformadores

L. C. Zanetta Jr, C. E. M. Pereira, R. M. Soares, PEA-USP e A. A. C. Arruda, CTEEP

## **RESUMO**

O presente projeto tem como objetivo desenvolver trabalhos de implementação de um modelo de transformadores, no programa ATP, assim como a elaboração de ferramentas matemáticas para estudos e representação deste modelo frente a surtos transitórios de alta freqüência.

O aplicativo desenvolvido gerencia as tarefas de obtenção do modelo, que é baseado no uso da rotina "vector fitting". Os resultados obtidos nas simulações no ATP comprovaram a eficiência da metodologia.

#### **PALAVRAS-CHAVE**

Transformadores, resposta em freqüência, ajuste de funções de transferência, transitórios eletromagnéticos.

## **I. INTRODUÇÃO**

**COM THE CONSTRANCE CON STATE SERVIDES CONSTRANCE (FIGÉRICIA da metodología.**<br> **PALAVRAS-CHAVE**<br> **PALAVRAS-CHAVE**<br> **TRISFORMADES (DESCRIPS)**<br>
OS objetivos do projeto implementação computacional<br>
para ajuste das funções de Os objetivos do projeto foram alcançados, com a implementação computacional da rotina "Vector Fitting", para ajuste das funções de transferência correspondentes aos ensaios, e também com a implementação de um aplicativo computacional, com interface amigável e de fácil utilização, para gerenciamento das tarefas necessárias à obtenção do modelo para simulação no ATP.

Foram realizados vários testes de validação de modelos obtidos com o aplicativo, com resultados altamente satisfatórios em simulações no tempo, com o programa ATP, conforme será apresentado adiante.

A etapa inicial para obtenção do modelo do transformador em altas freqüências, é a realização de um ensaio para obtenção da matriz de admitâncias em função da freqüência. A próxima etapa é fazer o ajuste dessa matriz com a rotina vector fitting, que fornece as funções de transferência usadas para a implementação do modelo a ser utilizado no programa ATP.

Um dos recursos mais importantes do aplicativo desenvolvido, é o modelamento de bancos de transformadores a partir de ensaios de trafos monofásicos, para qualquer tipo de ligação, permitindo inclusive acesso ao neutro no caso de ligação em estrela.

## **II. MEDIÇÕES PARA OBTENÇÃO DA MATRIZ DE ADMITÂNCIAS**

Visando o modelamento do transformador através da matriz de admitâncias na forma de funções de transferência, deve-se estabelecer a metodologia de medições para a obtenção das respostas em freqüência de cada elemento da matriz.

## **A. Obtenção Experimental da Matriz de Admitâncias de uma Rede Genérica**

A matriz de admitâncias de uma rede pode ser obtida experimentalmente, com base nas relações entre tensões x correntes injetadas:

$$
I_{inj} = Y_{bus} V_{bus} \qquad (1)
$$

Esse equacionamento também é válido no domínio da freqüência:

$$
I_{inj}(s) = Y_{bus}(s) V_{bus}(s) \quad (2)
$$

Expandindo-se a expressão (2) tem-se:

$$
\begin{bmatrix} I_1(s) \\ \vdots \\ I_i(s) \\ \vdots \\ I_n(s) \end{bmatrix} = \begin{bmatrix} Y_{11}(s) & \cdots & Y_{1j}(s) & \cdots & Y_{1n}(s) \\ \vdots & \ddots & \vdots & \ddots & \vdots \\ Y_{j1}(s) & \cdots & Y_{ij}(s) & \cdots & Y_{jn}(s) \\ \vdots & \vdots & \ddots & \vdots & \vdots \\ Y_{n1}(s) & \cdots & Y_{nj}(s) & \cdots & Y_{nn}(s) \end{bmatrix} \begin{bmatrix} V_1(s) \\ \vdots \\ V_i(s) \\ \vdots \\ V_n(s) \end{bmatrix}
$$
 (3)

Ao aplicar-se tensão no terminal *j* e aterrar-se os demais terminais tem-se:

$$
\begin{bmatrix} I_1(s) \\ \vdots \\ I_i(s) \\ \vdots \\ I_n(s) \end{bmatrix} = \begin{bmatrix} Y_{11}(s) & \cdots & Y_{1j}(s) & \cdots & Y_{1n}(s) \\ \vdots & \ddots & \vdots & \ddots & \vdots \\ Y_{i1}(s) & \cdots & Y_{ij}(s) & \cdots & Y_{in}(s) \\ \vdots & \vdots & \ddots & \vdots & \vdots \\ Y_{n1}(s) & \cdots & Y_{nj}(s) & \cdots & Y_{nn}(s) \end{bmatrix} \begin{bmatrix} 0 \\ \vdots \\ V_j(s) \\ \vdots \\ 0 \end{bmatrix}
$$
 (4)

Este trabalho foi financiado pela Cteep – Companhia de Transmissão de Energia Elétrica Paulista.

L. C. Zanetta Jr trabalha no LSP-USP Laboratório de Sistemas de Potência da Escola Politécnica da USP (e-mail: lzanetta@pea.usp.br).

A. A. C. Arruda trabalha na Cteep – Companhia de Transmissão de Energia Elétrica Paulista.

O que permite obter-se equações onde cada elemento da matriz *Y* é uma relação entre corrente e tensão:

$$
I_1(s) = Y_{1j}(s)V_j(s)
$$
  
\n
$$
\vdots
$$
  
\n
$$
I_i(s) = Y_{ij}(s)V_j(s)
$$
  
\n
$$
\vdots
$$
  
\n
$$
I_n(s) = Y_{nj}(s)V_j(s)
$$
\n(5)

Levando à solução geral:

$$
Y_{ij}(s) = \frac{I_i(s)}{V_j(s)}
$$
 (6)

Sendo  $i = 1...n$  e  $j = 1...n$ .

Dessa forma, para se obter cada coluna da matriz *Y*, aplica-se tensão no nó correspondente da rede medindose a corrente em todos os demais.

Deve-se salientar que a matriz *Y* é simétrica, sendo assim redundantes algumas medidas de corrente quando se muda o ponto de aplicação de tensão. Além disso, conforme a topologia da rede, pode haver elementos da matriz *Y* em posições diferentes mas com valores iguais.

## **B. Obtenção da Matriz de Admitâncias de um Transformador Monofásico de Três Enrolamentos**

Uma representação esquemática do transformador monofásico de três enrolamentos, é a seguinte:

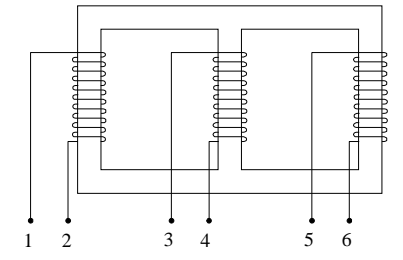

*FIGURA 1. Representação do transformador monofásico de três enrolamentos para baixas freqüências.*

A matriz *Y* correspondente é de ordem 6, pois há 6 terminais desconectados, e é simétrica por definição:

$$
Y = \begin{bmatrix} Y_{11} & Y_{12} & Y_{13} & Y_{14} & Y_{15} & Y_{16} \\ Y_{22} & Y_{23} & Y_{24} & Y_{25} & Y_{26} \\ Y_{33} & Y_{34} & Y_{35} & Y_{36} \\ Y_{44} & Y_{45} & Y_{46} \\ Y_{55} & Y_{56} \\ Y_{66} \end{bmatrix}
$$
 (7)

A metodologia para as medições para a obtenção da matriz *Y* consiste nos seguintes passos.

1) Aplicação de tensão no terminal 1 e medição das correntes injetadas nos terminais 1, 2, 3, 4, 5 e 6

Fixa-se uma amplitude para a tensão senoidal aplicada no terminal 1, variando-se a freqüência, e para cada freqüência, mede-se a amplitude das correntes em 1, 2, 3, 4, 5 e 6, e as defasagens dessas correntes em relação à tensão aplicada.

Com essas medidas, aplicando-se (6), obtém-se os seguintes elementos da matriz *Y,* para uma dada freqüência:

11 21 22 31 32 33 41 42 43 44 51 52 53 54 55 61 62 63 64 65 66 *Y Y Y YYY <sup>Y</sup> YYYY YYYYY YYYYYY* = (8)

2)Aplicação de tensão no terminal 2 e medição das correntes injetadas nos terminais 2, 3, 4, 5 e 6

Para as demais linhas da matriz de admitâncias, o procedimento é o mesmo, mas observando-se que o número de medições decresce devido à simetria da matriz.

Para os demais tipos de transformadores, altera-se apenas a quantidade de medições.

# **C. Obtenção da Matriz de Admitâncias de um Banco Trifásico a Partir da Matriz de Admitâncias de um Trafo Monofásico**

A matriz de admitâncias de um banco trifásico formado por três transformadores monofásicos de dois ou três enrolamento pode ser obtida a partir da matriz *Y* obtida conforme o item 4 aplicando-se propriedades de redução da matriz *Y* segundo o tipo de ligação do banco.

O processo será exemplificado supondo ligações estrela aterrada, estrela aterrada e delta, respectivamente para o primário, secundário e terciário.

Numerando os terminais de 1 a 6 para o primeiro transformador, 7 a 12 para o segundo e 13 a 18 para o terceiro, temos o diagrama da figura 2.

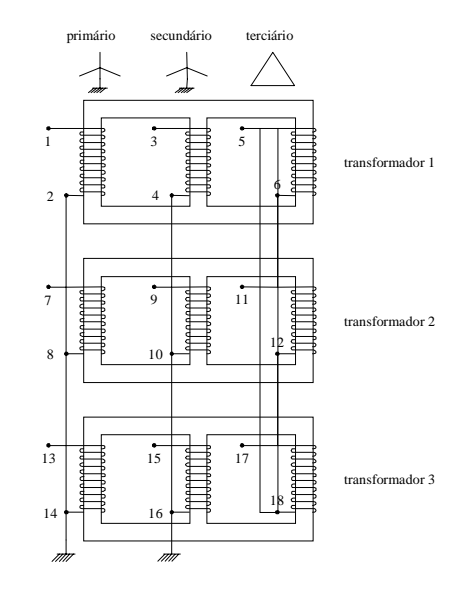

*FIGURA 2. Ligação de banco trifásico com três transformadores monofásicos de três enrolamentos.*

Observando-se o diagrama da figura 4, os nós que serão curto-circuitados para a terra serão: 2, 8 e 14 (primário) e 4, 10 e 16 (secundário). Os nós curto-circuitados entre si serão 6 com 11, 12 com 17 e 18 com 5 (terciário).

A matriz  $Y_B$  do banco inicialmente é de ordem 18, e possui 3 blocos de ordem 6, onde cada bloco é a matriz *Y* de cada um dos transformadores monofásicos que formam o banco. No caso de os transformadores serem iguais, a quantidade de dados é menor pois utiliza-se a mesma matriz *Y* nos 3 blocos. A representação é a seguinte:

$$
Y_B = \begin{bmatrix} Y_1 \\ 0 \\ 0 \end{bmatrix} + \begin{bmatrix} 0 \\ 1 \\ 0 \end{bmatrix} + \begin{bmatrix} 0 \\ 0 \\ 0 \end{bmatrix}
$$
 (9)

Pode-se verificar que os blocos nulos da matriz indicam que não há acoplamento entre as unidades monofásicas.

As propriedades da matriz de admitâncias utilizadas para a redução de *Y<sub>B</sub>* para ordem 9 são as seguintes:

- Ao aterrar-se um nó, elimina-se a linha e a coluna correspondente da matriz
- Ao se curto-circuitarem dois nós *A* e *B* entre si, soma-se a linha *A* na linha *B*, em seguida soma-se a coluna *A* na coluna *B*, e finalmente eliminam-se a linha *A* e a linha *B* da matriz *Y*.

Para o banco da figura anterior, após a redução existirão apenas os nós 1, 7, 13 (primário) 3, 9, 15, (secundário) 5, 11 e 17 (terciário) correspondendo a uma matriz de admitâncias de ordem 9.

# **III. AJUSTE DAS FUNÇÕES DE TRANSFERÊNCIA**

coluna *B*, e finalmente elimina<br>
matriz *Y*.<br>
Para o banco da figura ant<br>
rão apenas os nós 1, 7, 13 (prima<br>
11 e 17 (terciário) correspo<br>
admitâncias de ordem 9.<br> **III.** AJUSTE DAS FUNÇ<br>
DE TRANSFERÊNCIA<br>
Os modelos de Os modelos de transformadores para altas freqüências, a serem utilizados em programas de transitórios eletromagnéticos necessitam ajustar funções de transferência à respostas em freqüência de medições de campo ou de laboratório.

O ajuste de respostas em freqüência por funções de transferências é um problema matemático que tem sido enfocado desde a década de 1950 em vários trabalhos.

A abordagem mais direta basicamente é constituída na linearização do seguinte problema de mínimos quadrados:

$$
\min_{a,b} \left\| f(s) - \frac{a_0 + a_1 s + \dots + a_m s^m}{b_0 + b_1 s + \dots + b_n s^n} \right\|_2 \tag{10}
$$

em que *f(s)* representa a resposta em freqüência fornecida e 2 denota a norma Euclidiana e *a* e *b* são os vetores de  $a_i e_b$ 

Na realidade, como trabalhamos com a *f(s)* amostrada, para cada  $s_k = j\omega_k$  podemos escrever:

$$
f(j\omega_k) = \frac{a_0 + a_1(j\omega_k) + \dots + a_m(j\omega_k)^m}{b_0 + b_1(j\omega_k) + \dots + b_n(j\omega_k)^n}
$$
 (11)

Para os diversos <sup>ω</sup>*k* de amostragem pode-se então montar o seguinte problema de otimização:

$$
\min_{a,b} \sum_{k=1}^{N\omega} \left| f(j\omega_k) - \frac{a_0 + a_1(j\omega_k) + \dots + a_m(j\omega_k)^m}{b_0 + b_1(j\omega_k) + \dots + b_n(j\omega_k)^n} \right|^2 (12)
$$

tentando resolver por quaisquer um dos conhecidos métodos de programação não linear.

É mais eficiente adotar uma abordagem linearizada, como, por exemplo, a abordagem inicialmente proposta por Levy, que consiste em multiplicar *f(s)* pelo denominador, adotando também  $b_o = 1$ , o que transforma o problema não linear inicial em um problema de mínimos quadrados linear nos parâmetros *a* e *b.*

Este pode ser posto sob a forma *Ax*=*b* com *x* denotando a solução de mínimos quadrados:

$$
x = \begin{bmatrix} a \\ b \end{bmatrix}.
$$

Entretanto, o problema resultante é mal escalado e mal condicionado em decorrência de que, principalmente considerando funções racionais de alta ordem, os  $(j\omega_k)$ serão elevados a potências diferentes em cada coluna de A, formando uma matriz com elementos de várias ordens de grandeza.

Isto limita o método a aproximações de ordem baixa, principalmente se o intervalo de freqüências for amplo. Ou seja, ordens elevadas implicam ajustes em intervalos de freqüência estreitos.

Gustavsen e Semlyen desenvolveram um método denominado "Vector Fitting" com a finalidade de atenuar os problemas anteriormente mencionados.

O método consta de dois passos, em que são resolvidos dois sistemas de mínimos quadrados linear.

Inicialmente, distribuem-se pólos estáveis sobre o intervalo de freqüência em que se deseja ajustar a função.

Existem dois passos claramente definidos:

- Ajuste de Pólos
- Determinação de Resíduos

Depois de executados os dois passos (ou se quisermos, podemos iterar algumas vezes passo de ajuste de pólos) espera-se um bom ajuste da fração racional.

Inicialmente os autores distribuíam sempre pólos reais. Perceberam, entretanto, que o método falhava quando havia muitos picos de ressonância na resposta a ser ajustada. Posteriormente, os autores perceberam que tal limitação poderia ser levantada caso distribuíssem pólos complexos nos casos de funções não suaves, o que será objeto de investigações.

A seguir apresentamos um resumo do método. Pelo fato de podermos ajustar seu vetor de respostas, supondo que estas possuam os mesmos pólos, o método é denominado "Vector Fitting" e a diferença em relação a abordagem linearizada é trabalhar diretamente com expansões em frações parciais.

#### **A. Identificação dos Pólos no Caso Escalar**

Analisemos a identificação dos pólos no caso escalar de apenas uma função racional  $f(s)$  dada por:

$$
f(s) = \sum_{n=1}^{N} \frac{c_n}{s - a_n} + d + se
$$
 (13)

A extensão para o caso vetorial de mais de uma função de transferência será feita posteriormente.

Conforme nossa nomenclatura  $c_n$  são os resíduos e *<sup>n</sup> a* são pólos reais ou pares de conjugados complexos.

Devemos achar todos os  $(c_n, a_n)$ , *d* e *e*. Pode-se, no entanto, supor a função estritamente própria (caso em que *d* = *e* = 0), própria (caso em que *e = 0*) ou permitir um ajuste genérico. Em casos práticos trabalharemos sempre com e=0.

Embora o problema deste ajuste seja não linear, o "Vector Fitting" resolve-o empregando dois problemas de mínimos quadrados lineares (ambos com pólos conhecidos).

O algoritmo recomenda uma distribuição linear ou logarítmica na faixa de freqüências de interesse, de um conjunto de pólos iniciais  $\bar{a}_n$  e também a multiplicação de  $f(s)$ por uma função desconhecida *s(s)* que possua estes pólos e cujos zeros cancelem os pólos de *f(s)*, resultando:

$$
\sigma f\left(s\right) = \sum_{n=1}^{N} \frac{\overline{c}_n}{s - \overline{a}_n} + \overline{d} + s\overline{e}
$$
 (14)

$$
\sigma(s) = 1 + \sum_{n=1}^{N} \frac{\tilde{c}_n}{s - \overline{a}_n}
$$
 (15)

Multiplicando  $\sigma$  (s) por  $f(s)$  podemos escrever:

$$
\left(\sum_{n=1}^{N} \frac{\bar{c}_n}{s - \bar{a}_n} + \bar{d} + \bar{e}s\right) \cong \left(1 + \sum_{n=1}^{N} \frac{\tilde{c}}{s - \bar{a}_n}\right) f(s) \qquad (16)
$$

ou seja,  $(\sigma f)_{fit} (s) \equiv \sigma_{fit} (s) f (s)$  em que "fit" significa ajustada.

A equação acima é linear nos parâmetros  $[\bar{c}_n, \bar{d}, \bar{e}, \tilde{c}]$ , e escrevendo-a para diversos  $s = j\omega_k$  chegamos a um sistema de forma *A x = b.*

Esta equação evidencia, conforme destacado pelos autores, que os zeros de  $\sigma(s)$  fornecem os pólos de pois os pólos iniciais de cancelam na divisão. Como os ajustes e são aproximações de mínimos quadrados estes zeros serão aproximações dos pólos de , o que pode acarretar a necessidade de algumas iterações (normalmente duas iterações já fornecem resultados muito bons).

#### **B. Ajuste da função**

Uma vez dispondo dos pólos ajustados poderemos ajustar a função *f*:

$$
f(s) = \sum_{n=1}^{N} \frac{c_n}{s - a_n} + d + se
$$
 (17)

Montamos um sistema linear de mínimos quadrados, mais compacto e determinamos simultaneamente os resíduos de todas as frações componentes da função.

Poderíamos também visualizar a função *f(s)* através da seguinte realização no espaço de estados:

$$
\begin{aligned}\n\dot{x} &= Ax + Bu \\
y &= Cx + Du + E\dot{u}\n\end{aligned}
$$

resultando:

$$
f(s) = \frac{y(s)}{u(s)} = C(sI - A)^{-1}B + D + sE
$$
 (18)

#### **C. Garantia de Passividade**

Na elaboração do método, várias preocupações são tomadas com relação à problemas numéricos e aqui apresentadas sucintamente.

Experiências diversas têm mostrado que simulações envolvendo matrizes *Y* ajustadas podem, às vezes levar a simulações instáveis mesmo que a matriz *Y* possua apenas pólos estáveis.

Uma técnica útil para evitar este problema é exigir o comportamento passivo da rede, ou seja, que esta absorva potência em todas as freqüências.

Para assegurar que uma matriz simétrica *Y* corresponda a um circuito passivo, devemos impor certas condições sobre seus autovalores, isto é, que Re[*Y*] seja positiva definida.

#### *1) Correção do Ajuste*

Para assegurar que o nosso ajuste  $Y_{\alpha}$  corresponda a uma rede passiva, podemos corrigir a matriz *D*, como proposto por Gustavsen e Semlyen.

É mais interessante corrigimos a aproximação baseando-nos em uma condição necessária e suficiente pois corrigindo *Y,* pela suficiência, garantimos o comportamento passivo da rede.

Cada elemento de *Y* é dado por uma expressão do tipo:

$$
Y_{\text{fit}}(i,j)(s) = \sum_{n=1}^{N} \frac{c_n}{s - a_n} + d + se \tag{19}
$$

A parcela real de *Y* pode ser escrita:  $G_{fit}(s) = D + P(s)$ . Para cada freqüência , impomos apenas autovalores positivos, corrigindo *D* em cada freqüência.

#### **IV. APLICATIVO DESENVOLVIDO**

O objetivo do programa é fornecer um modelo de transformador para altas freqüências, para simulação de condições transitórias no programa ATP. O modelo é baseado no ajuste de uma matriz de funções de transferência à matriz de admitâncias experimental do trafo, obtida para uma determinada faixa de freqüências. O ajuste das funções de transferência é realizado por meio da rotina Vector Fitting.

Os dados de entrada do programa são:

- Ensaio do transformador (resposta em freqüência da matriz de admitâncias).
- Número de pólos do ajuste
- Número de enrolamentos do trafo e tipo de ligação

Também existe a possibilidade de abrir um arquivo com a matriz de funções de transferência ajustada previamente

Os resultados fornecidos pelo programa são:

- Matriz de funções de transferência ajustada
- Modelo do transformador para inclusão no arquivo ATP (arquivo *rlc.\$in*)

#### **A. Barra de Ferramentas**

As funções do programa concentram-se na barra de ferramentas que tem por objetivo facilitar a utilização do programa.

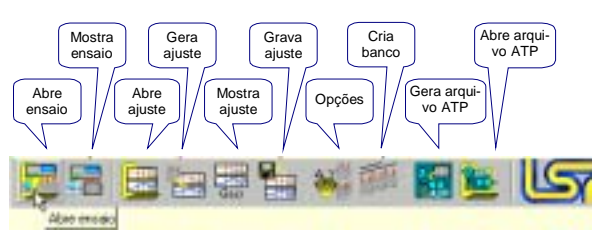

*FIGURA 3. Barra de ferramentas do aplicativo Trafo-Vfit.*

Conforme as condições do programa, alguns botões e seus equivalentes no menu ficam desabilitados, para evitar o uso de opções inconsistentes. Por exemplo, ao se iniciar o programa, os botões habilitados são: Abre Ensaio, Abre Ajuste e Opções.

#### **B. Como Usar o Programa**

O programa inicia com a seguinte tela:

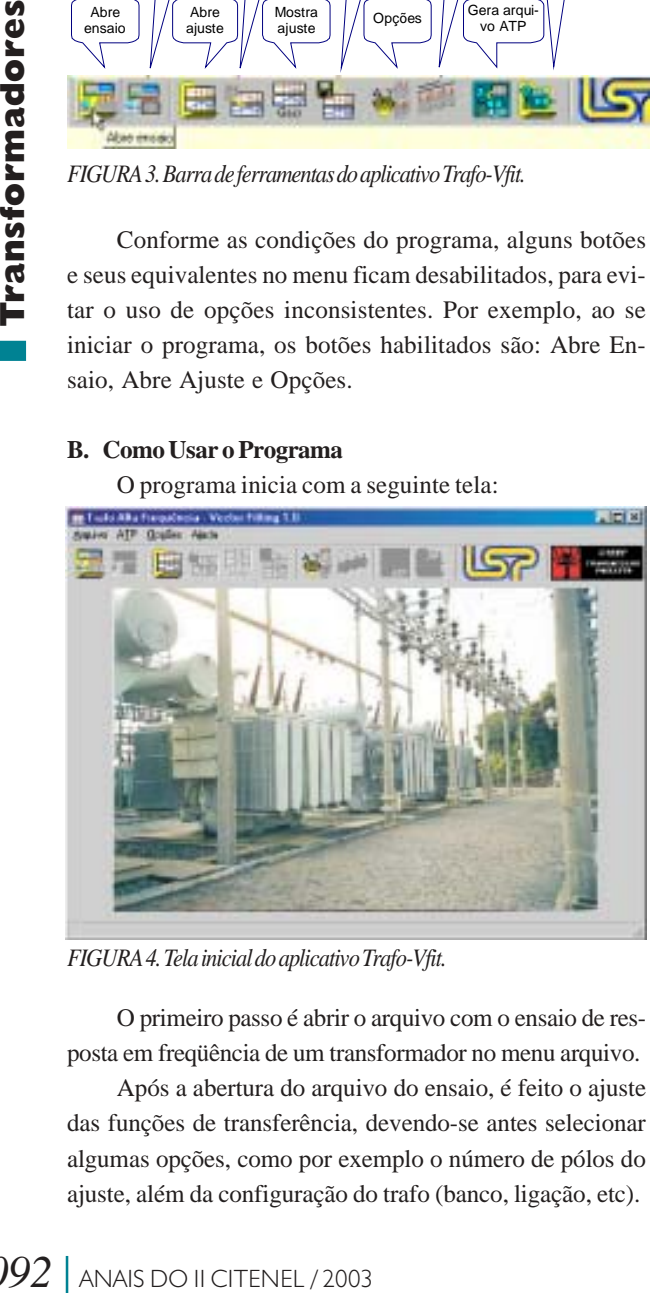

*FIGURA 4. Tela inicial do aplicativo Trafo-Vfit.*

O primeiro passo é abrir o arquivo com o ensaio de resposta em freqüência de um transformador no menu arquivo.

Após a abertura do arquivo do ensaio, é feito o ajuste das funções de transferência, devendo-se antes selecionar algumas opções, como por exemplo o número de pólos do ajuste, além da configuração do trafo (banco, ligação, etc).

O ajuste é feito selecionando-se a opção Trafo Gerar Ajuste do menu ou pressionando-se o botão Gerar Ajuste da barra de ferramentas.

Em seguida abre-se a tela para visualização do ajuste, para comparação com os valores do ensaio.

O ajuste gerado pode ser gravado em um arquivo (com a extensão *.vft*) que pode ser aberto posteriormente (Arquivo, Abrir Ajuste), evitando que seja necessário refazer o ajuste.

Uma outra possibilidade de utilização do programa, é fazer (ou abrir) o ajuste de um trafo monofásico de dois ou três enrolamentos, e criar um banco composto por três unidades iguais do transformador monofásico, escolhendo-se nas opções o tipo de ligação. Nesse caso, o ajuste final do banco também pode ser gravado em um arquivo.

Após a verificação do ajuste, pode-se mudar alguma opção e fazer o ajuste novamente, ou partir para a próxima etapa, que é solicitar que o programa gere o arquivo ATP com o modelo ajustado para o transformador, que fica gravado no arquivo *rlc.\$in*, que deve ser incluído no arquivo com o restante da rede elétrica.

O arquivo gerado pode ser aberto para visualização em qualquer editor de texto, ou usando a opção abrir arquivo ATP, do menu e da barra de ferramentas.

Ao cumprirem-se essas etapas, basta fazer a simulação da rede elétrica, contendo o modelo do transformador, da forma usual, com o programa ATP.

#### **C. Exemplos de utilização**

O objetivo dos exemplos é comparar a simulação no tempo de uma rede que contém uma sub-rede, conectada com outros elementos e fontes, usando o programa ATP com a sub-rede na forma tradicional, e com a sub-rede modelada com o algoritmo Vector Fitting.

Na figura 5 os parâmetros são dados em  $\Omega$ , mH e μF.

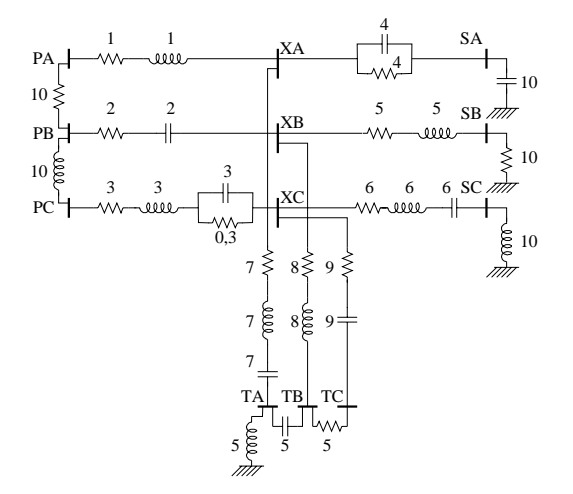

*FIGURA 5. Rede elétrica com 9 terminais (PA, PB, PC, SA, SB, SC, TA, TB, TC).*

Para a simulação no tempo, a sub-rede foi conectada com outros elementos e fontes de tensão.

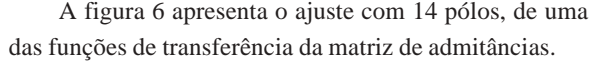

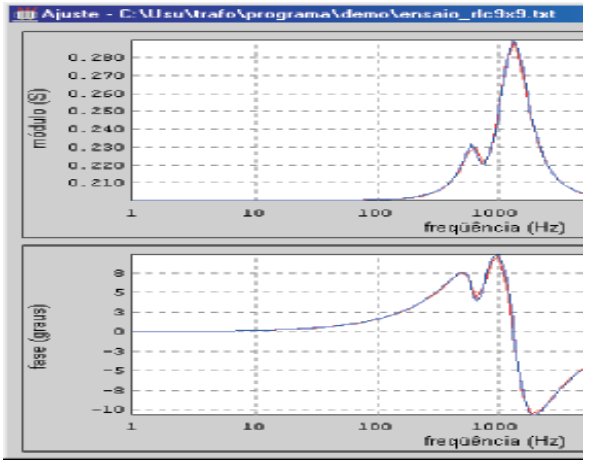

*FIGURA 6. Resposta em freqüência – elemento 9,9 – ensaio / ajuste.*

A figura 7 mostra as correntes injetadas nos terminais PA, PB e PC, simultaneamente para os dois casos simulados, não sendo percebida diferença nenhuma.

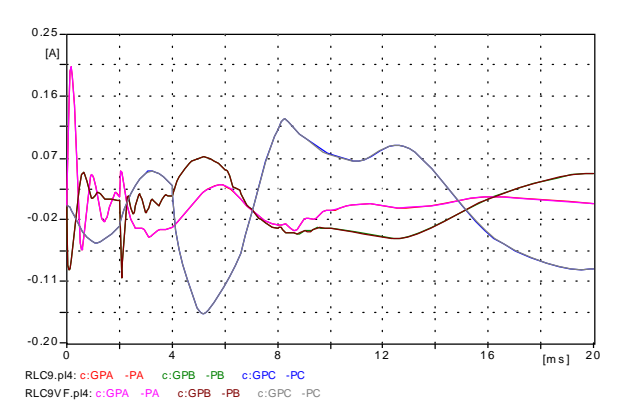

*FIGURA 7. Correntes injetadas nos terminais PA, PB e PC – sub-rede original x sub-rede ajustada com vector fitting.*

Outro exemplo consiste na ligação em estrela-delta de três sub-redes de quatro terminais, representado um banco de transformadores constituído de três unidades monofásicas de dois enrolamentos.

A sub-rede, na figura a seguir tem os parâmetros da $d$ os em Ω, mH e μF.

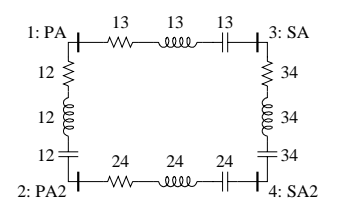

*FIGURA 8. Sub-rede de 4 terminais (uma unidade monofásica).*

A figura a seguir ilustra uma das curvas de resposta em freqüência do ensaio, no qual foi usada a faixa de 10 Hz a 100 kHz, e do ajuste, feito com 14 pólos.

De forma a representar a ligação de um banco em estrela aterrada-delta, com o neutro do primário acessível, foram feitas as seguintes conexões:

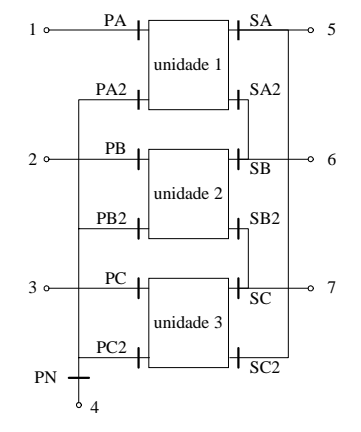

*FIGURA 9. Ligação de três sub-redes em estrela aterrada-delta.*

O ajuste obtido a partir dessa ligação é usado para a geração do modelo para o ATP. Os terminais disponíveis para ligação são indicados na figura 9.

A rede completa, usada nas simulações, é a seguinte:

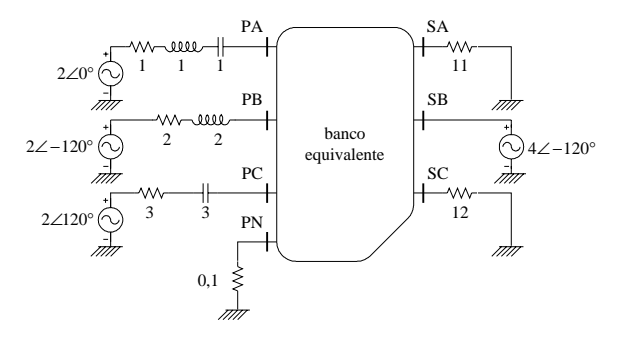

*FIGURA 10. Rede elétrica simulada.*

As simulações no tempo apresentaram resultados bastante satisfatórios, apresentado nas figuras 11 e 12.

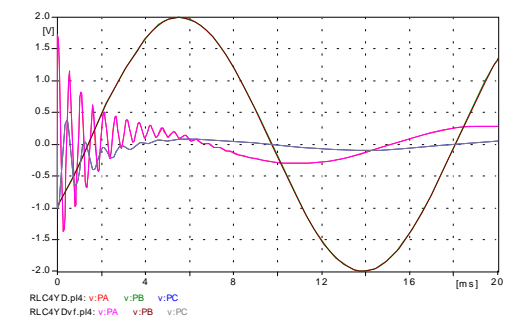

*FIGURA 11. Tensões nos terminais PA, PB e PC – sub-rede original x vector fitting.*

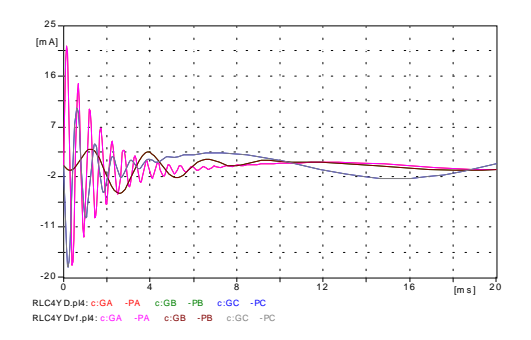

*FIGURA 12. Correntes injetadas nos terminais PA, PB e PC – sub-rede original x vector fitting.*

## **V. REFERÊNCIAS BIBLIOGRÁFICAS**

- [1] A. Morched, "A High Frequency Transformer Model for the EMTP," *IEEE Transactions on Power Delivey*, vol. 8, no.3, pp. 1615-1626, July 1993.
- [2] B. Gustavsen, and A. Semlyen "Application of Vector Fitting to State Equation Representation of Transformers for Simulation of Electromagnetic Transients," *IEEE Transactions on Power Delivery*, vol. 13, no. 3, pp. 834-842, July 1998.
- [3] B. Gustavsen, and A. Semlyen "Enforcing Passivity for Admittance Matrices Approximated by Rational Functions," *IEEE Transactions on Power Systems*, vol. 16, no. 1, pp. 97- 104, Feb 2001.
- [4] B. Gustavsen, and A. Semlyen "Rational Approximation of Frequency Domain Responses by Vector Fitting," *IEEE Transactions on Power Delivery*, vol. 14, no. 3, pp. 1052- 1061, July 1999.
- [5] B. Gustavsen, and A. Semlyen "Simulation of Transmission Lines Transients Using Vector Fitting and Modal Decomposition," *IEEE Transactions on Power Delivery*, vol. 13, no. 2, pp. 605-614, Apr 1998.
- [6] CTEEP-EPTE / PEA-EPUSP *Modelos de Transformadores para Altas Freqüências em Sistemas Elétricos de Potência de Alta Tensão*, Relatório Técnico, 2000.
- [7] J.R. Marti "A High Frequency Transformer Model for EMTP," *IEEE Transactions on Power Delivery*, vol. 8, no. 3, pp. 1615- 1626, July 1993.
- <sup>18</sup>
Transformer Models for System<br>
Parameter Models," *IEBE Treatment Models for System vol. 7, no.2, pp. 649-655, Ap*<br>
<sup>19</sup>
P. *R. Galarza et al "Transforment Deliveral Pranameter Monain Se<br>
<i>Transactions on Power Delive* [8] R.C. Degenev et al "A Method for Constructing Reduced Order Transformer Models for System Studies from Detailed Lumped Parameter Models," *IEEE Transactions on Power Delivery*, vol. 7, no.2, pp. 649-655, Apr. 1992.
	- [9] R.J. Galarza et al "Transformer Model Reduction Using Time and Frequency Domain Sensitivity Techniques," *IEEE Transactions on Power Delivery*, vol. 10, no. 2, pp. 1052- 1059, April 1995.